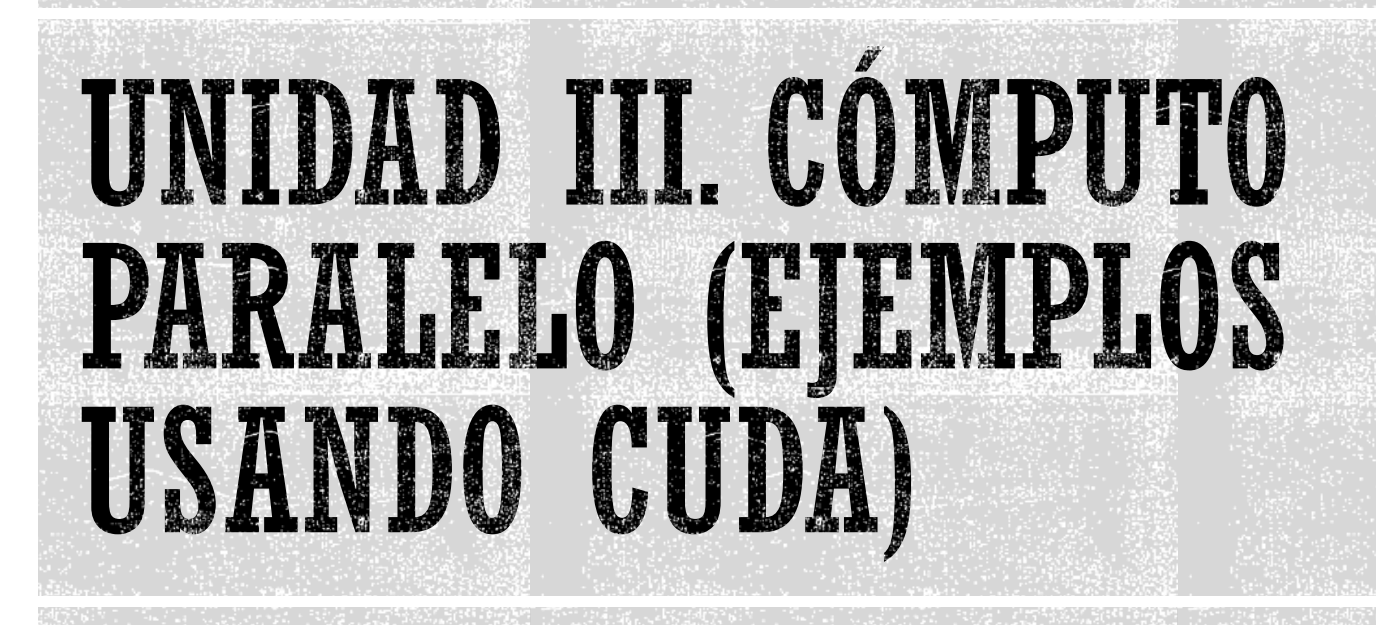

Francisco J. Hernández López

fcoj23@cimat.mx

#### **HELLO WORLD**

#include <stdio.h>

 $return(0);$ 

```
// printf() is only supported
// for devices of compute capability 2.0 and higher
_global_ void helloCUDA(float e){
    printf("Hello, I am thread %d of block %d with value e=%f\n", threadIdx.x, blockIdx.x, e);
ł
int main(int argc, char **argv){
   helloCUDA<<<3, 4>>>(2.71828f);
    cudaDeviceReset();//is called to reinitialize the device.
    system("pause");
```

```
Ł
```
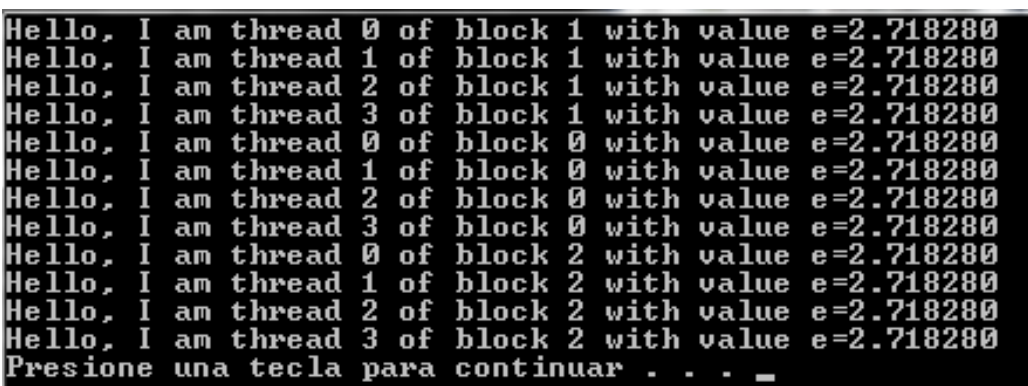

Prog. Avanzada y Técnicas de Comp. Paralelo, CUDA, Francisco J. Hernández -López

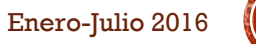

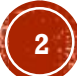

# COMPILANDO HELLO WORLD

•Windows:

•Agregamos al path del sistema: •c:\Program Files (x86)\Microsoft Visual Studio 10.0\VC\bin\x86\_amd64 •nvcc CUDA\_HelloWorld.cu -o CUDA\_HelloWorld.exe

•Linux:

•nvcc -I /usr/local/cuda/include/ -I ~/NVIDIA\_GPU\_Computing\_SDK/C/common/inc/ -L /usr/local/cuda/lib64/ -lcuda -lcudart CUDA\_HelloWorld.cu -o CUDA\_HelloWorld

**Printf():** dentro de un kernel, solo es soportado por GPUs con capacidad  $>= 2.0$ . Entonces no hay que olvidar ponerle **–arch=compute\_20** al compilador nvcc.

#### SUMA DE VECTORES

Suma de vectores  $(c = a + b)$ 

- Creamos los vectores "a\_h", "b\_h" y "c\_h" en el host.
- Inicializamos con cualquier valor los vectores "a\_h" y "b\_h"
- Creamos los vectores "a\_d", "b\_d" y "c\_d" en el device
- Copiamos el contenido de los vectores a y b del host al device
- Sumamos a y b; el resultado lo guardamos en c; en el device
- Copiamos el resultado del device al host
- Desplegamos la suma de los vectores a y b

### SUMA DE VECTORES (C1)

```
// Código principal que se ejecuta en el Host
int main(void) {
    float *a h,*b h,*c h; //Punteros a arreglos en el Host
    float *a d, *b d, *c d; //Punteros a arreglos en el Device
    const int N = 24: //Número de elementos en los arreglos (probar 1000000)
    size t size=N * sizeof(float);
    a h = (float *)malloc(size); // Pedimos memoria en el Host
    b h = (float * )<b>mall</b> = (size);c h = (float *)malloc(size);//También se puede con cudaMallocHost
    //Inicializamos los arreglos a, b en el Host
    for (int i=0; i<N; i++)a h[i] = (float)i;b h[i] = (float) (i+1);\mathcal{E}print(f' \hat{m} \rangle a: \langle n'' \rangle;for (int i=0; i<N; i++) printf("%f ", a h[i]);
    print(f''\n)n arreglo b:\n'');
    for (int i=0; i<N; i++) printf("\f ", b h[i]);
    cudaMalloc((void **) & ad, size); // Pedimos memoria en el Device
   cudaMalloc((void **) &b d, size);
   cudaMalloc((void **) &c_d,size);
    //Pasamos los arreglos a y b del Host al Device
    cudaMemcpy(a d, a h, size, cudaMemcpyHostToDevice);
    cudaMemcpy(b_d, b_h, size, cudaMemcpyHostToDevice);
```
#### SUMA DE VECTORES (C2)

```
//Realizamos el cálculo en el Device
int block size =8;
int n blocks = N/block size + (N%block size == 0 ? 0:1);
```

```
Suma vectores <<< n blocks, block size >>> (c d,a d,b d,N);
```

```
//Pasamos el resultado del Device al Host
cudaMemcpy(c_h, c_d, size, cudaMemcpyDeviceToHost) ;
```

```
//Resultado
```

```
print(f''\n)n Arreglo c:\n';
for (int i=0; i<N; i++) printf("%f ", c_h[i]);
```
getche();

```
// Liberamos la memoria del Host
free(a h);free(b h);free(c h) ;
// Liberamos la memoria del Device
cudaFree(a d);
cudaFree(b d);
cudaFree(c d);return(0);
```

```
global void Suma vectores (float *c, float *a, float *b, int N)
int idx = blockIdx.x * blockDim.x + threadIdx.x;if (idx < N) {
    c[idx] = a[idx] + b[idx];
у.
```
// Función Kernel que se ejecuta en el Device.

```
\cdot }
```
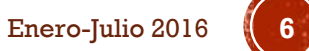

## SUMA DE VECTORES (C3)

 $idx = blockIdx.x * blockDim.x + threadIdx.x$ 

N=24 y blockDim.x= 8

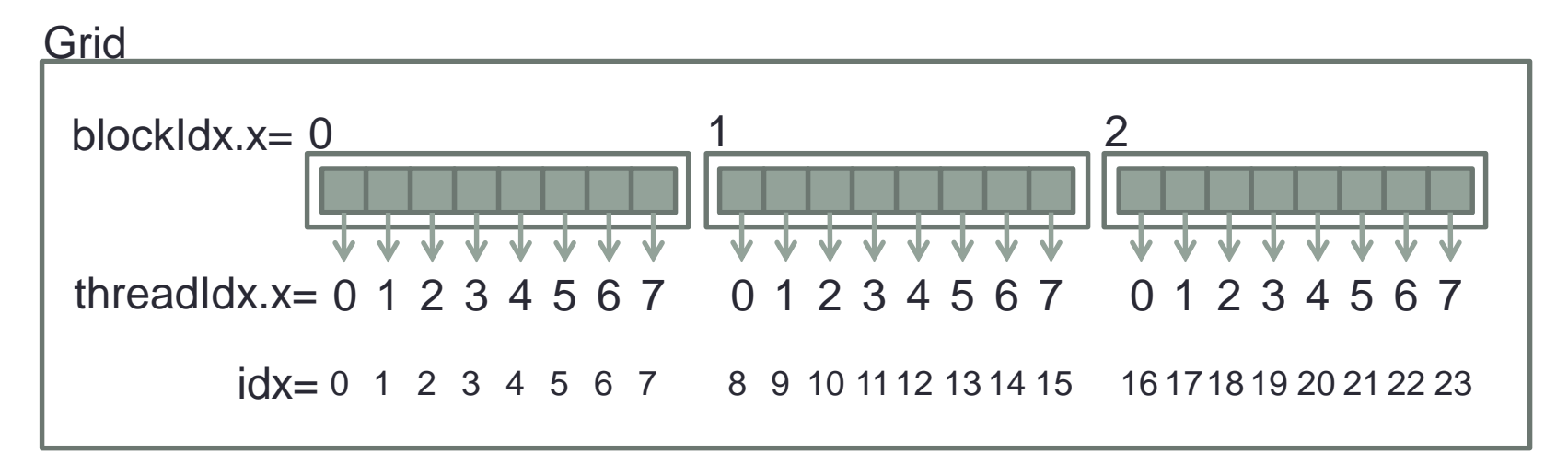

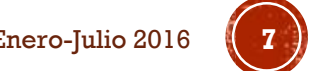

## **MULTIPLICACIÓN DE MATRICES**

```
// Código principal que se ejecuta en el Host
int main (void) {
    float *A h, *B h, *C h; //Punteros a matrices en el Host
    float *A d, *B d, *C d; //Punteros a matrices en el Device
    int nfil = 12; //Número de filas
    int ncol = 12; //Número de columnas
    int N=nfil*ncol: //Número de elementos de la matriz
    //GPU Time
    cudaEvent t start, stop;
    float time:
    size t size=N * sizeof(float);
    A h = (float *) malloc(size); // Pedimos memoria en el HostB h = (float *) malloc(size);
    C h = (float *)malloc(size);//También se puede con cudaMallocHost
    //Inicializamos las matrices a, b en el Host
    for (int i=0; i<nfil; i++){
        for(int j=0; j<ncol; j++){
            A h[i*ncol+j] = 1.0f;B h[i*ncol+j] = 2.0f;Β.
    Y.
    cudaMalloc((void **) &A d, size); // Pedimos memoria en el Device
    cudaMalloc((void **) &B d, size);
    cudaMalloc((void **) &C d, size);
   //Pasamos las matrices a y b del Host al Device
   cudaMemcpy(A d, A h, size, cudaMemcpyHostToDevice);
   cudaMemcpy(B d, B h, size, cudaMemcpyHostToDevice);
  Prog. Avanzada y Técnicas de Comp. Paralelo, CUDA,
  Francisco J. Hernández
-López
```
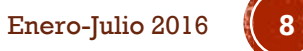

# MULTIPLICACIÓN DE MATRICES (C1)

```
//Realizamos el cálculo en el Device
dim3 block size(BLOCK SIZE, BLOCK SIZE);
dim3 n blocks(div up(ncol, block size.x), div up(nfil, block size.y)) ;
Multiplica Matrices GM<<< n blocks, block size >>> (C d, A d, B d, nfil, ncol);
//Pasamos el resultado del Device al Host
cudaMemcpy(C h, C d, size, cudaMemcpyDeviceToHost);
//Resultado
printf("\\n\\matrix c:\n^n);for (int i=0; i<10; i++){
    for(int j=0; j<10; j++) {
        printf("\S.2f ", C h[i*ncol+j]);
    Y.
    print(f("n");
                                          //Multiplicacion de Matrices en Memoria Global (GM)
Y
                                           global void Multiplica Matrices GM (float *C, float *A, float *B,
// Liberamos la memoria del Host
                                                                               int nfil, int ncol)
free(A h);€
free(B h);int idx = blockIdx.x * blockDim.x + threadIdx.x;
free(C h);int idy = blockIdx.y * blockDim. y + threadIdx. y;
                                             int index=idy*ncol+idx;
// Liberamos la memoria del Device
                                             if (idy<nfil && idx<ncol){
cudaFree(A d);float sum=0.0f:
cudaFree(B d);for (int k=0; k<ncol;k++) {
cudaFree(C_d);sum+=A[idy*ncol+k]*B[k*ncol+idx];
return(0);C[index] = sum;
                                             Β.
```
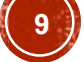

# MULTIPLICACIÓN DE MATRICES (C2)

 $idx = blockidx \times * blockDim \times + threadidx \times$  $idy = blockIdx.y * blockDim.y + threadIdx.y$ 

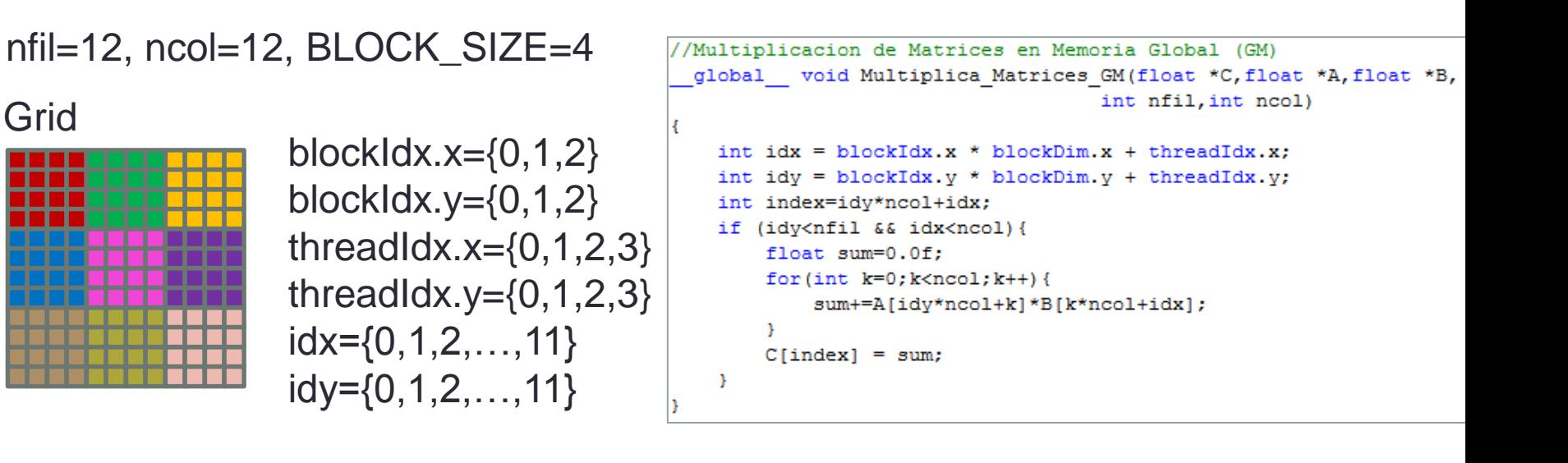

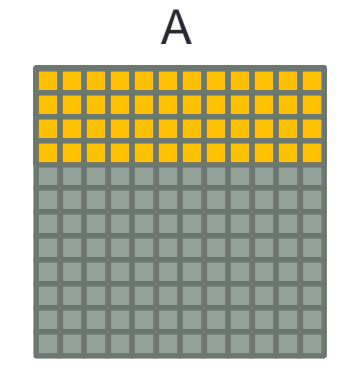

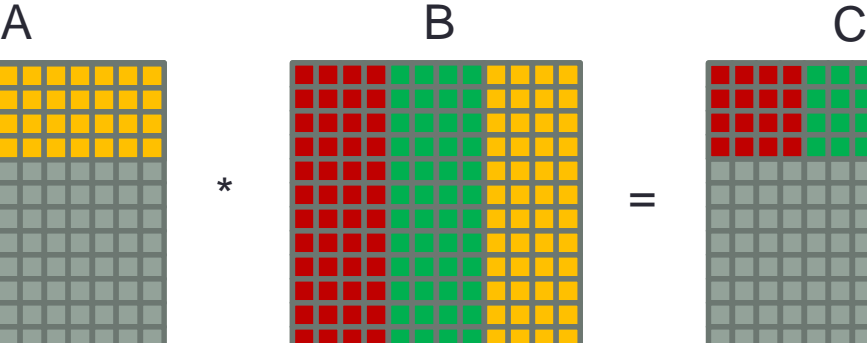

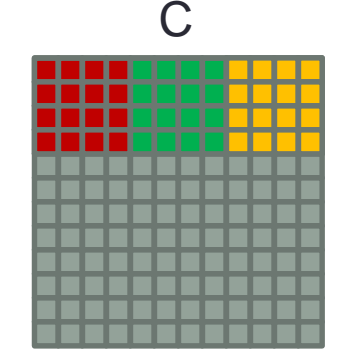

=

Enero-Julio 2016 Prog. Avanzada y Técnicas de Comp. Paralelo, CUDA, Francisco J. Hernández-López **<sup>10</sup>**

#### MULTIPLICACIÓN DE MATRICES USANDO **MEMORIA COMPARTIDA**

```
//Multiplicacion de Matrices en Memoria Compartida (SM)
//Ver SDK (matrixMul), Each block must be contain BLOCK SIZE*BLOCK SIZE threads
global void Multiplica Matrices SM (float *C, float *A, float *B,
                                    int nfil, int ncol)
Ł
   //Indices de Bloques
    int bx = blockIdx.x;int by = blockidx.y;//Indices de Hilos
    int tx = threadIdx.x;int tv = threadIdx.v;
    // Indice de la primer submatriz A procesada por el bloque
    int aBegin = ncol * BLOCK SIZE * by;// Indice de la ultima submatriz A procesada por el bloque
    int aEnd = aBegin + ncol - 1;
    // Tamaño de paso para iterar sobre las submatrices de A
    int aStep = BLOCK SIZE;
    // Indice de la primer submatriz B procesada por el bloque
    int bBegin = BLOCK SIZE * bx;
    // Tamaño de paso para iterar sobre las submatrices de B
    int bStep = BLOCK SIZE * ncol;
    // Csub is used to store the element of the block sub-matrix
    // that is computed by the thread
    float sum sub = 0.0f;
```
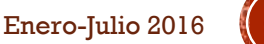

#### MULTIPLICACIÓN DE MATRICES USANDO MEMORIA COMPARTIDA (C1)

```
// Ciclo sobre todas las submatrices de A y B
 for (int a = aBegin, b = bBegin; a \leq aEnd; a \neq aStep, b \neq bStep) {
     //Memoria compartida para la submatriz A
     shared float As [BLOCK SIZE] [BLOCK SIZE];
     //Memoria compartida para la submatriz B
     shared float Bs[BLOCK SIZE][BLOCK SIZE];
    // Almacenar las matrices desde la memoria global
    // a la memoria compartida; cada hilo almacena
    // un elemento de cada matriz
    As [ty] [tx] = A[a + ncol * ty + tx];Bsftv1[tx] = B[b + ncol * tv + tx];// Sincronizamos los hilos para asegurar que se han cargado las matrices
     syncthreads();
    // Multiplicamos las dos matrices
    #pragma unroll
    for (int k = 0; k < BLOCK SIZE; k++)
        sum sub += As[ty][k] * Bs[k][tx];
    // Sincronizamos para asegurar que el calculo anterior
    // se halla completado, antes de almacenar las nuevas submatrices
     syncthreads();
Y
// Guardamos el resultado en la memoria global
// Cada hilo quarda un elemento
int c = ncol * BLOCK SIZE * by + BLOCK SIZE * bx;
C[c + ncol * ty + tx] = sum sub;
```
Ą.

### MULTIPLICACIÓN DE MATRICES USANDO MEMORIA COMPARTIDA (C2)

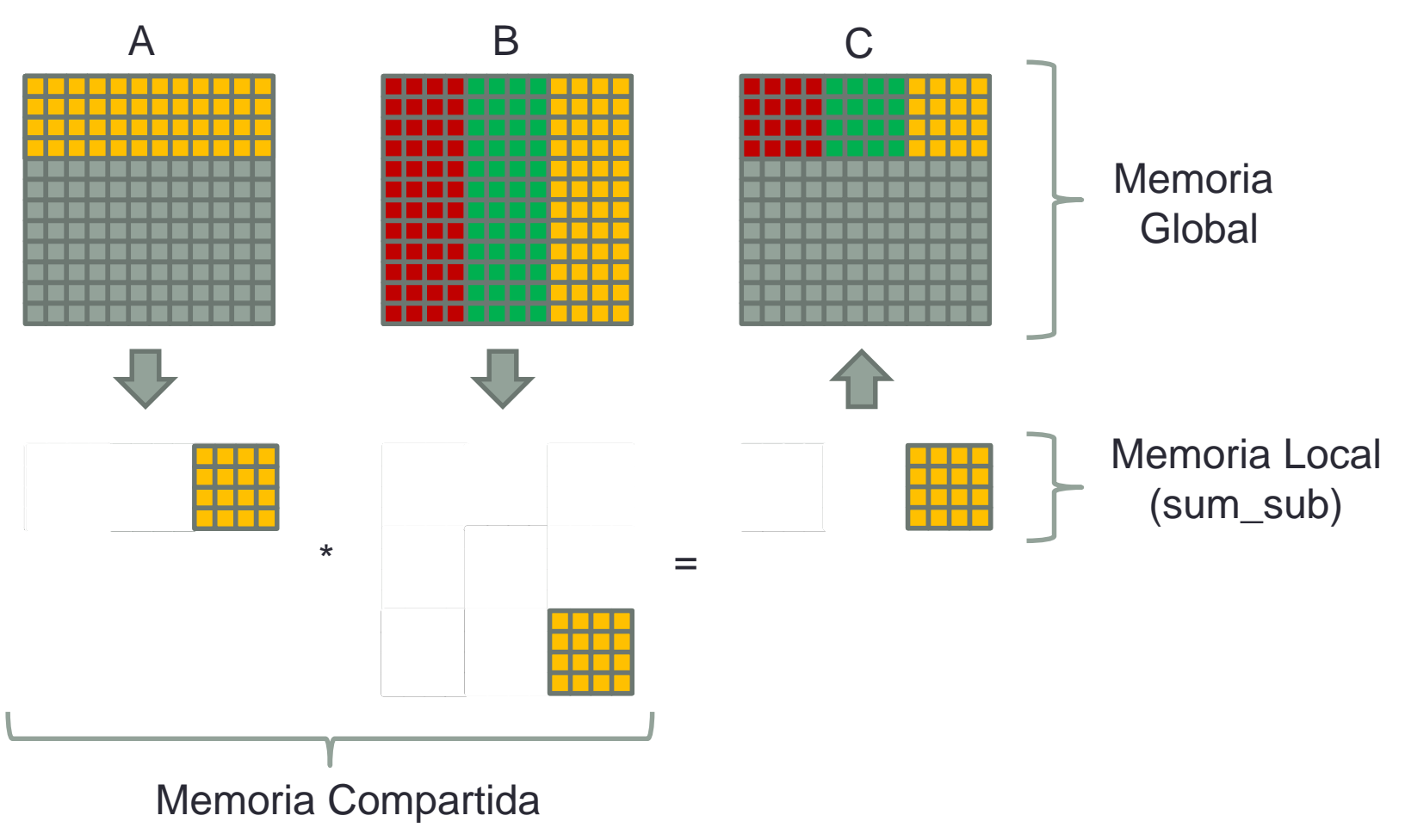

Enero-Julio 2016 Prog. Avanzada y Técnicas de Comp. Paralelo, CUDA, Francisco J. Hernández-López **<sup>13</sup>**

#### HISTOGRAMA

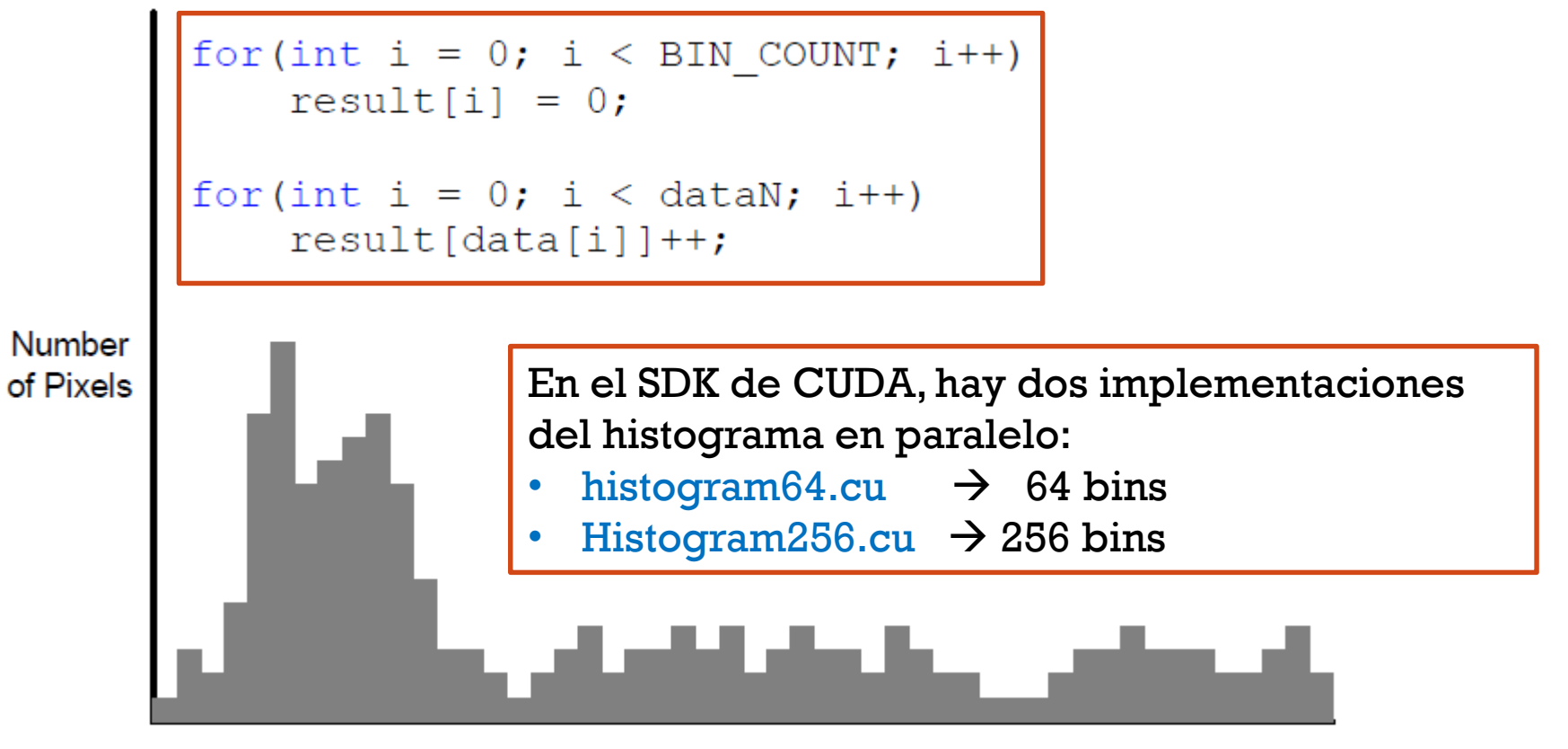

#### Amplitude

Enero-Julio 2016 Prog. Avanzada y Técnicas de Comp. Paralelo, CUDA, Francisco J. Hernández-López *SDK CUDA 7.0, Histogram calculation in CUDA*, Victor Podlozhnyuk. 2013.

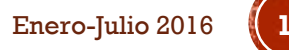

#### HISTOGRAMA PARALELIZADO EN DOS **PASOS**

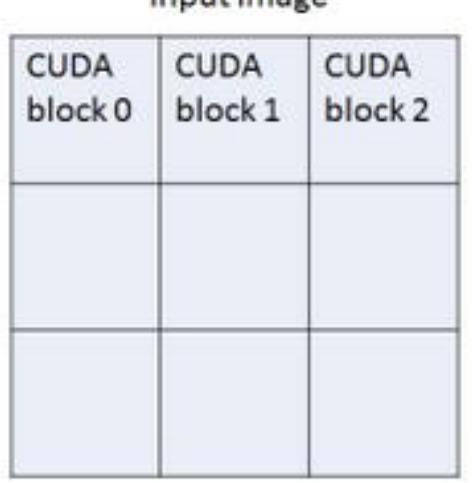

innut image

construct local histograms using atomics

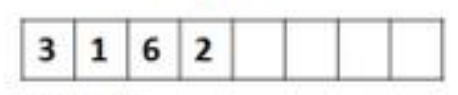

block<sub>0</sub>

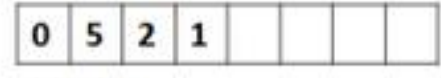

block 1

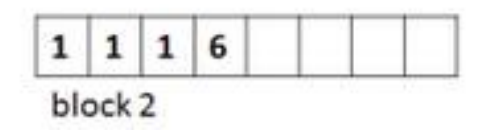

merge local histograms for the final result

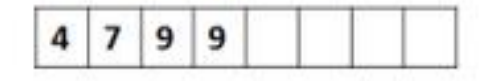

- Los histogramas locales pueden almacenarse en:
	- Memoria Global
	- Memoria Compartida

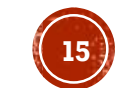

#### USANDO MEMORIA GLOBAL

```
global void histo k
(int * hist<sub>0</sub>, uchar * data, int n) { }int i = threadIdx.x +blockIdx.x * blockDim.x;
 if (i \ge n)return;
 atomicAdd(6histo[data[i]], 1);ł
```
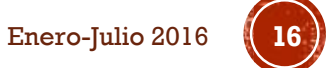

#### USANDO MEMORIA COMPARTIDA

#define NCLASSES 256 #define BS 256 #define PER THREAD 32

```
global void histo k(int *histo, const unsigned* data, int n) {
 // init per-block histogram
   shared int lhisto [NCLASSES];
 for (int i = threadIdx.x; i < NCLASSES; i += BS)
   lhisto[i] = 0;
 syncthreads();
 // compute per-block histogram
 int istart = blockIdx.x * (BS * PER THREAD) + threadIdx.x;
 int iend = min(istart + BS * PER THREAD, n);
 for (int i = istart; i < iend; i += BS) {
   union { unsigned char c [sizeof (unsigned)]; unsigned i; } el;
   el.i = data[i];
   for (int i = 0; j < size of (unsigned); j++)atomicAdd(61histo[el.c[i]], 1); // shared-memory atomicł
   syncthreads();
 // accumulate histogram to global storage
 for (int i = \text{threadIdx.x}; i < \text{NCLASSES}; i += BS)
   atomicAdd(6histo[i], 1histo[i]); // qlobal atomics
 // histo kernel
\mathcal{F}
```
Prog. Avanzada y Técnicas de Comp. Paralelo, CUDA, Francisco J. Hernández-López Les de Comp. Paralelo, CoDA, en el partid de la composición de la composición de la composición de la composició<br>López de la composición de la composición de la composición de la composición de la composición de la composi *First Experiences with Maxwell GPUs,* Andrew V. Adinetz, NVIDIA, 2014